## **KOMPaaS.tech GmbH**

**Annexe No. 1 à l'Offre Contrat de Services Téléphoniques**

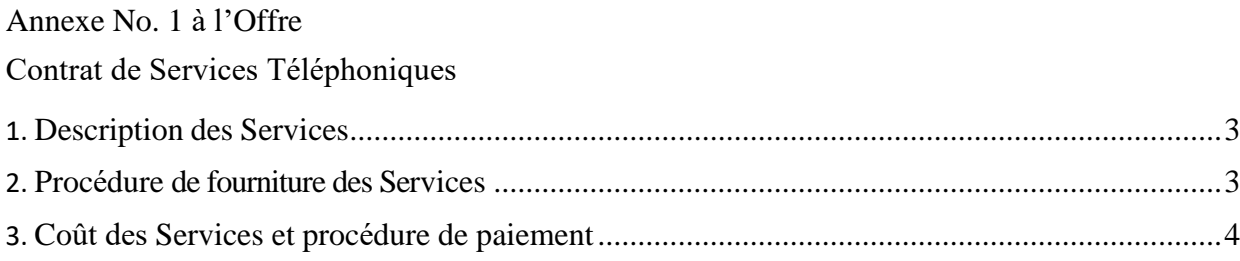

## **Annexe No. 1 à l'Offre**

## **Contrat de Services Téléphoniques**

1. Description des Services

1.1. L'Opérateur fournit à l'Abonné l'accès au réseau téléphonique local, l'accès aux Services et l'interconnexion aux réseaux d'autres opérateurs qui fournissent des Services téléphoniques interurbains et internationaux, conformément aux termes du présent Contrat et aux normes techniques des Services de télécommunications de la République d'Autriche.

1.2. L'Opérateur, sur base de la demande de l'Abonné, fournit également d'autres Services qui sont technologiquement inextricablement liés aux Services téléphoniques, à savoir des Services télématiques.

1.3. Lors de la fourniture des Services téléphoniques, l'Opérateur veille à ce que l'Abonné reçoive :

- l'accès au système du service d'information et de renseignements;
- la possibilité de Services d'appel d'urgence gratuits 24h/24.

1.4. La fourniture d'accès aux Services téléphoniques locaux, interurbains et internationaux à l'Abonné est effectuée avec le consentement de l'Abonné à accéder à ces Services et à fournir des informations aux autres Opérateurs sur l'utilisation de ces Services.

1.5. La liste des Services de base et supplémentaires de l'Opérateur, ainsi que les tarifs en vigueur sont publiés sur le site Internet de l'Opérateur [www.kompaas.tech.](http://www.kompaas.tech/)

1.6. En vertu du Contrat et conformément à la composition des Services spécifiés dans le compte MyKOMPaaS, afin de fournir les Services à l'Abonné, l'Opérateur effectue un ensemble d'actions pour fournir à l'Abonné l'accès à son réseau téléphonique local (ci-après — les "Services de connexion").

2. Procédure de fourniture du Service

2.1. Sur base de la demande ou de la commande de Services par l'Abonné via le Compte MyKOMPaaS, l'Opérateur attribue un ou plusieurs numéros de téléphone fixes à l'usage de l'Abonné. Dans le même temps, l'Abonné peut gérer lui-même l'option du nombre de connexions simultanées pour le numéro de téléphone dans le Compte MyKOMPaaS, chacune étant effectuée sur un port téléphonique séparé de l'Équipement.

2.2. Lors de la première connexion, l'Opérateur donne à l'Abonné la possibilité de connecter le Service au tarif test selon les modalités publiées sur le site Internet de l'Opérateur [www.kompaas.tech.](http://www.kompaas.tech./)

2.3. Après la conclusion du Contrat, l'Abonné peut choisir n'importe quel tarif commercial proposé par l'Opérateur.

2.4. La date d'activation du Service, les numéros de téléphone fixes indiquant le tarif choisi par l'Abonné et la liste des options connectées sont précisés dans le Compte MyKOMPaaS.

2.5. L'Abonné est tenu de respecter les exigences réglementaires en matière de charge (trafic) sur les lignes de communication (canaux). La charge sur une ligne ne doit pas dépasser 0,2 Erlangs durant les heures de charge maximale - heures de pointe) - pour la période de 10h00 à 18h00 heure locale les jours ouvrables ; pour toutes les lignes d'Abonné, pas plus d'une tentative de connexion par seconde est autorisée (appels par seconde - pas plus de 1).

2.6. En cas de dépassement de la limite spécifiée sur les lignes téléphoniques, y compris dans le cadre de l'utilisation d'équipements ou de logiciels de concentration de charge (par exemple, systèmes d'auto-information, auto-appel, etc.), l'Abonné s'engage à payer un abonnement majoré pour ces lignes proportionnellement à l'augmentation de la charge.

2.7. L'Abonné ne transgressera pas les normes de charge. En cas de transgression, l'Opérateur a le droit de suspendre la fourniture des Services à l'Abonné en informant l'Abonné. La fourniture des Services n'est reprise qu'après le consentement inconditionnel de l'Abonné à se conformer aux exigences réglementaires relatives à la charge. De telles suspensions dans la fourniture des Services ne seront pas considérées comme des interruptions dans la fourniture des Services et ne feront l'objet d'aucune indemnisation de la part de l'Opérateur.

2.8. L'Abonné n'a pas le droit d'envoyer à l'Opérateur de réseau du trafic non conforme à la législation en vigueur (y compris celui initié à partir de numéros usurpés ou de numéros qui ne sont pas attribués à l'Abonné dans le cadre du présent Contrat).

2.9. L'Opérateur a le droit d'interrompre complètement ou partiellement la fourniture des Services pour cause de remplacement des équipements, des logiciels ou d'autres travaux programmés causés par la nécessité de maintenir l'opérabilité et le développement du réseau pendant une période totale ne dépassant pas 4 heures au cours d'un mois, en informant l'Abonné au moins 5 jours calendrier avant cette interruption. Une interruption totale ou partielle de la fourniture des Services associée à la conduite de travaux de dépannage d'urgence sur le réseau de communication de l'Opérateur est autorisée pour une durée n'excédant pas 2 heures au cours d'un mois.

2.10. L'Opérateur a le droit de remplacer le numéro de téléphone attribué à l'Abonné en informant l'Abonné au moins soixante jours à l'avance.

2.11. Afin de prévenir de la part de tiers des actions illégales pouvant causer des dommages matériels à l'Abonné ou à l'Opérateur lié à la fourniture du Service :

- L'Opérateur fixe pour le compte MyKOMPaaS de l'Abonné la limite journalière d'appels internationaux d'un montant égal à trois fois la consommation journalière moyenne effective des Services téléphoniques internationaux.

- L'opérateur établit une interdiction des appels sortants vers les directions "frauduleuses" (le coût d'un appel à la minute dépasse... euros).

2.12. La levée de l'interdiction des appels sortants vers les directions "sensibles à la fraude" qui refixe la limite journalière de consommation du trafic téléphonique ou forfait journalier de trafic téléphonique international est effectuée sur demande écrite de l'Abonné adressée à l'Opérateur via le compte MyKOMPaaS ou par email.

2.13. La ligne de différenciation de la responsabilité pour le bon fonctionnement du Service de Téléphonie entre l'Opérateur et l'Abonné est établie au port de l'équipement de l'Opérateur.

2.14. Si l'Abonné transgresse les termes du Contrat, du présent Contrat ou de la législation en vigueur, l'Opérateur a le droit de suspendre la fourniture du Service jusqu'à ce que la transgression soit éliminée ou de résilier unilatéralement le présent Contrat en informant l'Abonné.

2.15. L'Abonné peut résilier unilatéralement le présent Contrat et annuler le Service à compter de la date de fin de la période d'amortissement tarifaire via le Compte MyKOMPaaS ou en informant l'Opérateur au plus tard 10 jours avant la fin de la période d'amortissement tarifaire.

3. Coût des Services et procédure de paiement

3.1. Le paiement des Services fournis à l'Abonné est effectué de la manière et pour le montant fixés par le présent Contrat, conformément à la composition des Services spécifiés dans le Compte MyKOMPaaS et aux tarifs publiés sur le site [www.kompaas.tech.](http://www.kompaas.tech/)